#### Лабораторная работа №4 "Устройства ввода-вывода"

О найденных ошибках и опечатках просьба сообщать на ripopov@gmail.com

#### Цель работы:

- $1.$ Изучение принципов взаимодействия процессора и периферийных устройств.
- $2.$ Разработка контроллера ввода-вывода для заданного интерфейса.

#### Порядок выполнения работы:

1) Ознакомьтесь с документацией на прототипную плату Spartan-3AN **Starter Kit** 

http://www.xilinx.com/support/documentation/boards and kits/ug334.pdf

- 2) Ознакомьтесь с вариантом задания, прочитайте документацию по заданному интерфейсу. Рекомендуемая литература:
	- a) Pong P. Chu. FPGA Prototyping By Verilog Examples: Xilinx Spartan-3 Version
	- b) http://www.computer-engineering.org/ps2protocol/ PS/2
- 3) Разработайте сигнальный интерфейс для заданного контроллера. Контроллер должен иметь возможность взаимодействия с процессорным ядром и внешним устройством. Процессор конфиругирует контроллер, а затем осуществляет через него обмен данными с внешним устройством.

Пример: Сигнальный интерфейс контроллера шины i2с

i2c\_data\_oe

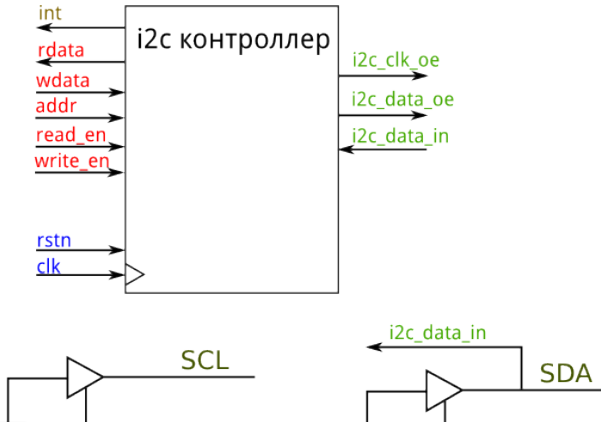

i2c\_clk\_oe

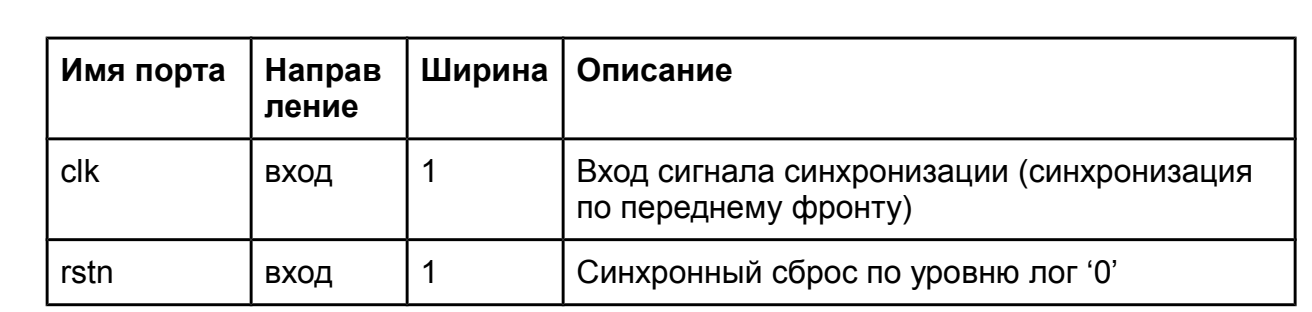

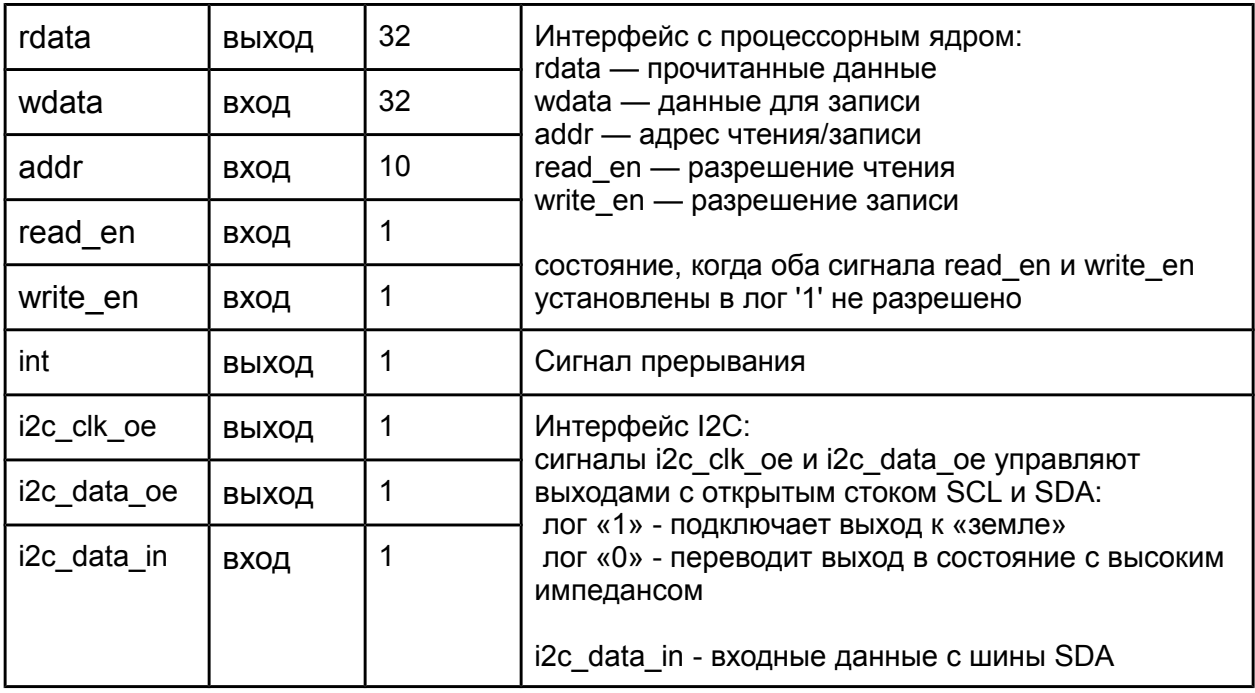

## 4) Разработайте регистровый интерфейс для заданного контроллера.

Пример: Регистровый интерфейс контроллера i2с

Адреса регистров выровнены на границу слова. Таким образом, чтение и запись любого регистра, вне зависимости от его ширины(разрядности) возможно с помощью команд LW и SW.

Контроллер содержит внутри себя два FIFO буфера на 1024 байта для принимаемых и отправляемых данных.

FIFO буфер отправляемых данных (выходной буфер) позволяет процессору загружать данные для отправки на внешнее устройство, не дожидаясь завершения передачи каждого отдельного байта.

FIFO буфер принимаемых данных (входной буфер) позволяет контроллеру хранить принятые данные до момента, когда они будут прочитаны процессором.

Также контроллер имеет буфер команд на 1024 команды (команды чтения или записи).

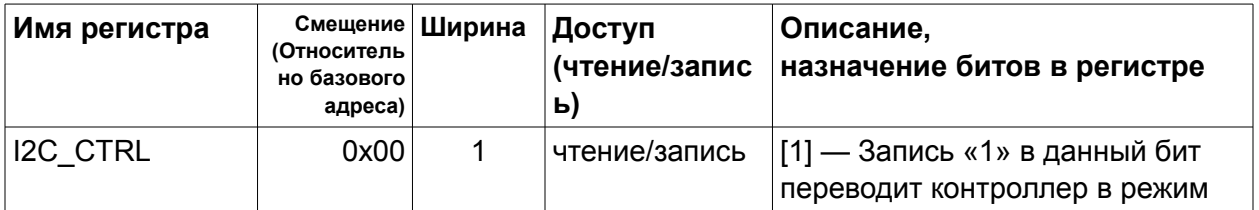

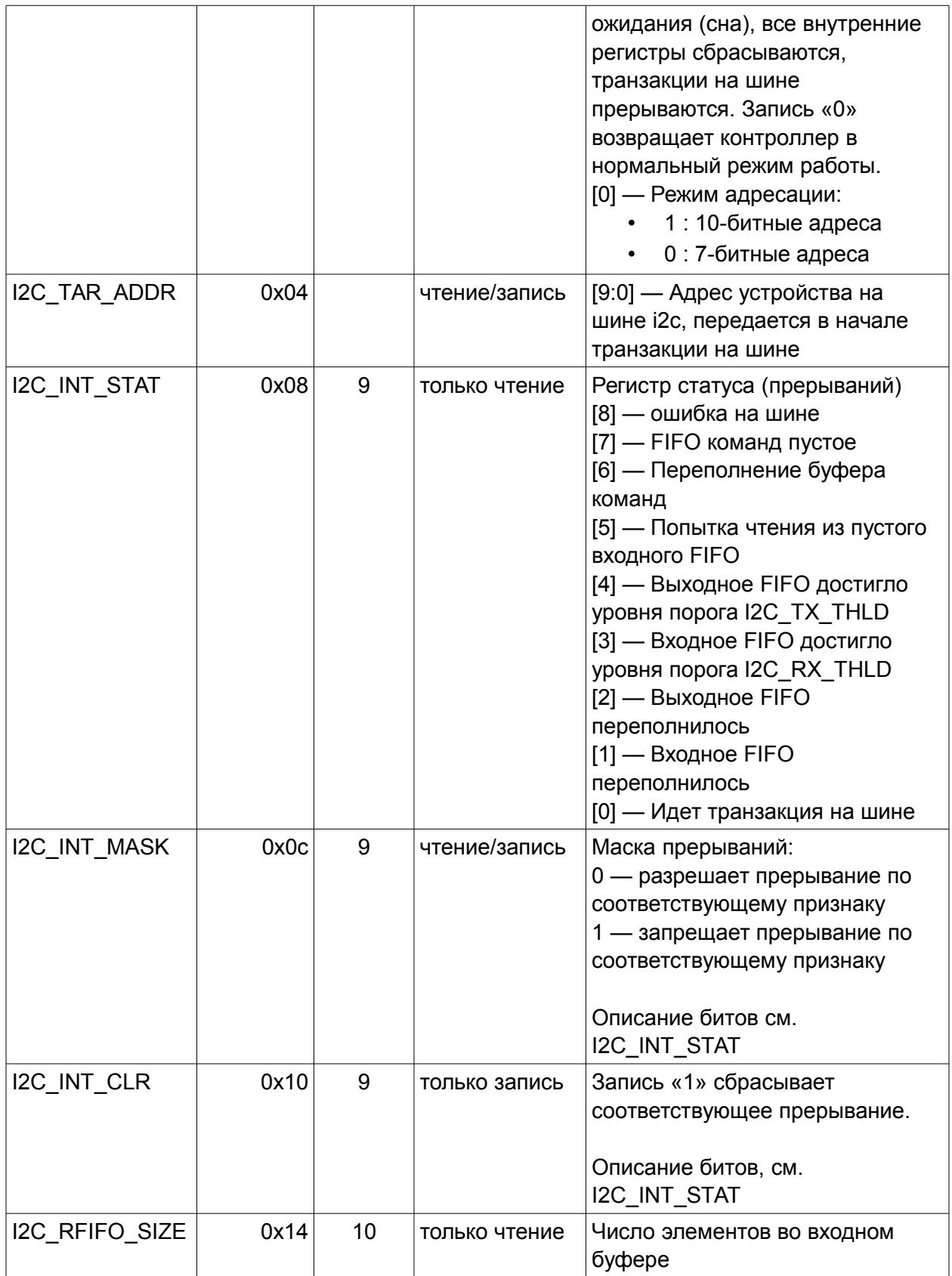

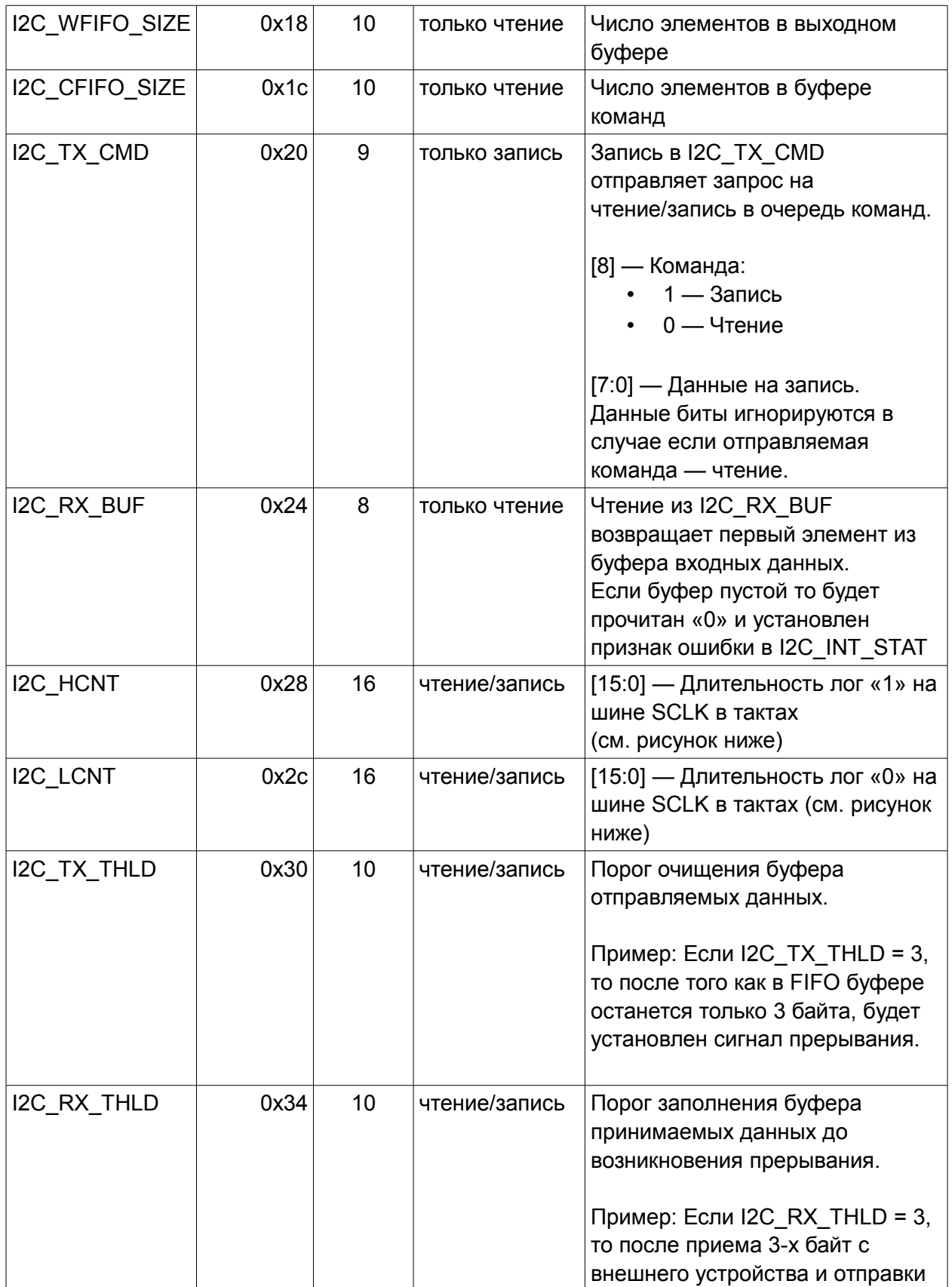

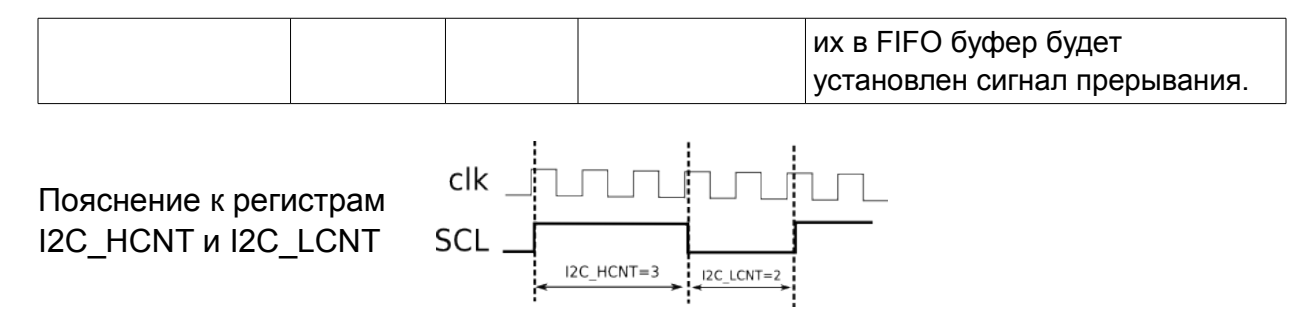

### 5) Разработать модель внешнего устройства для симуляции.

Данная модель может быть написана с использованием всех возможностей Verilog HDL (а не только синтезируемого подмножества). В дальнейшем разработанную модель следует использовать для тестирования контроллера.

### 6) Разработать тестовое окружение и тесты для контроллера.

Например, тест конфигурирует контроллер и модель внешнего устройства для работы в одном из возможных режимов (частоты передачи данных, формата передаваемого пакета и др.), после чего проверяет корректность обмена данными между контроллером и моделью внешнего устройства.

### 7) Разработать заданный контроллер и осуществить его тестирование путем симуляции.

### 9) Интегрировать контроллер с процессорным ядром из ЛР2 или ЛР3.

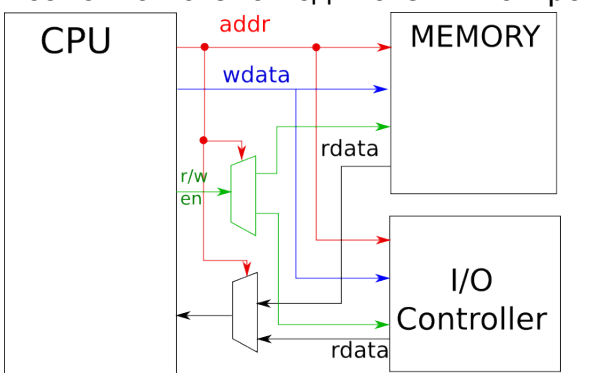

Возможная схема подключения контроллера:

#### 10) Протестировать интегрированную систему путем симуляции.

11) Провести тестирование интегрированной системы из процессора и контроллера внешнего устройства на плате Spartan-3AN Starter Kit

Обратите внимание на то, что Xilinx поддерживает синтез процедуры \$readmemh для инициализации встроенной на ПЛИС SRAM. Подробности в XST User guide: http://www.xilinx.com/support/documentation/sw\_manuals/xilinx14\_1/xst.pdf

# **Варианты задания**

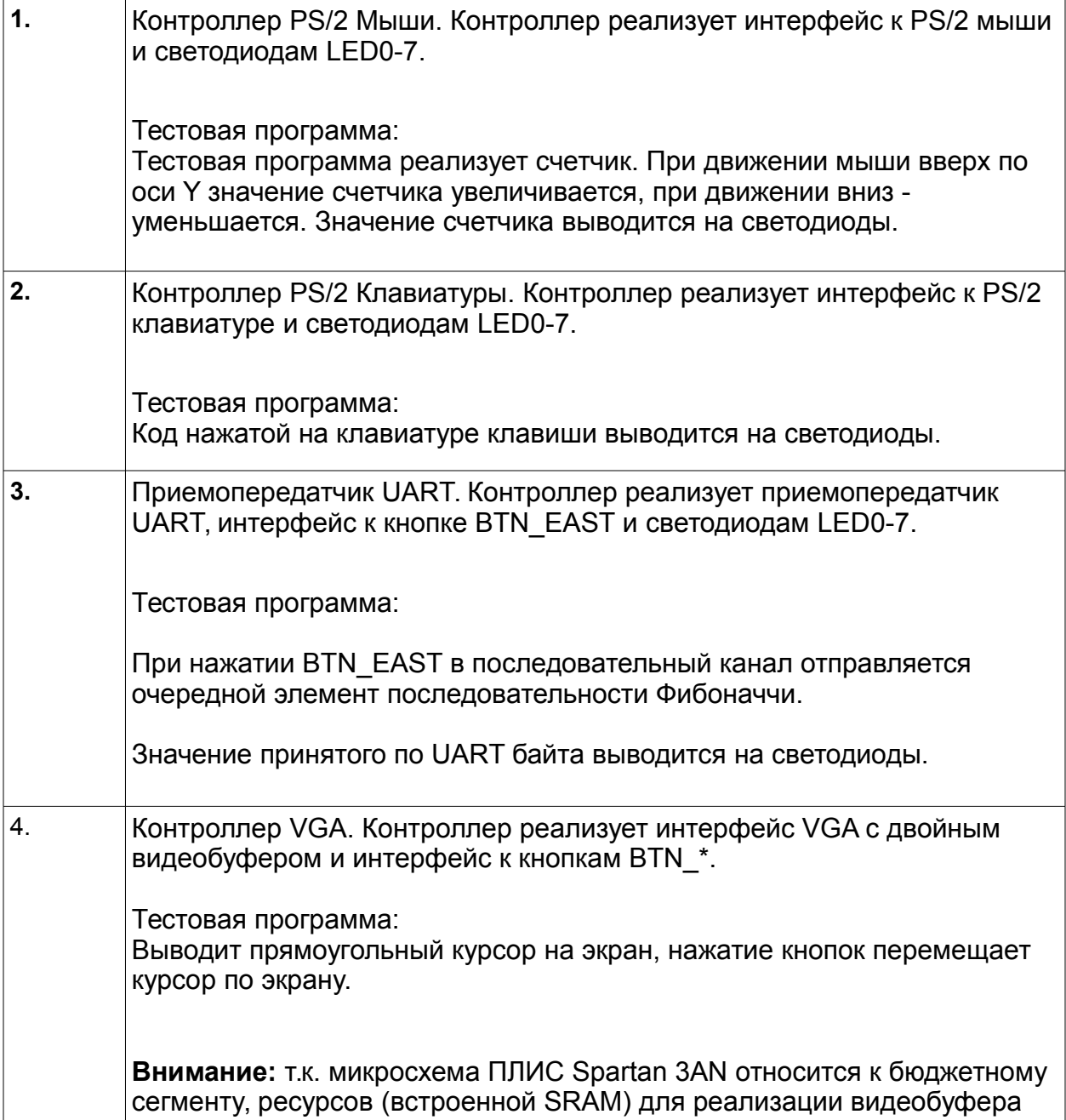

для стандартных видеорежимов будет не достаточно. Обычно для хранения больших объемов данных используются внешние микросхемы памяти (например, DDR SDRAM в случае платы *Spartan-3AN Starter Kit*).

В данной работе интерфейс к внешней памяти реализовывать не требуется. Вместо этого, видеобуфер реализованный в контроллере должен быть небольшим, например 64x48 пикселей. Тогда при выводе буфера в режиме VGA 640x480 один пискель видеобуфера будет отображен на 100 соответствующих пикселей на экране.